## **Tipps & Tricks: Natives dynamisches SQL**

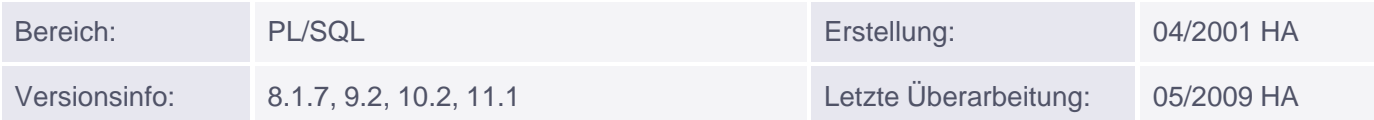

## **Natives dynamisches SQL**

## **Dynamisches SQL mit REF Cursorn**

REF Cursor waren bereits unter Version 8.0 bekannt, doch konnte die OPEN FOR-Klausel nur ein statisches SELECT-Statement enthalten. Seit Version 8.i sind dynamische SELECT-Anweisungen möglich, die erst zur Laufzeit erzeugt werden.

Syntax:

```
OPEN <cursor-variable>
 FOR <select anweisung>
 [USING bind_variable1[, bind_variable2...]];
```
Achtung: Bind-Variablen sind nicht zulässig für Spalten- oder Tabellennamen, sondern nur als Platzhalter für Werte.

Beispiel:

```
CREATE OR REPLACE PROCEDURE ref_bsp
     (tname IN VARCHAR2,
      cname IN VARCHAR2,
      wert IN VARCHAR2 DEFAULT NULL)
IS
   TYPE r_cur_t IS REF Cursor;
   r_cur r_cur_t;
  sqlstring VARCHAR2(2000);
BEGIN
  sqlstring := 'SELECT '||cname||' FROM '||tname;
  OPEN r_cur FOR sqlstring;
   --.....
  CLOSE r_cur;
   sqlstring := 'SELECT '||cname||'
               FROM '||tname||'
              WHERE ||| cname ||| = :ein_name';
  OPEN r_cur FOR sqlstring USING wert;
   --.....
  CLOSE r_cur;
END;
/
EXEC ref_bsp('emp', 'ename', 'KING')
```
## **EXECUTE IMMEDIATE**

Innerhalb von PL/SQL sind nur SELECT INTO und DML unmittelbar zulässig, eine Einschränkung, die vor 8i nur mittels DBMS SQL umgangen werden konnte.

Die Anweisung EXECUTE IMMEDIATE bietet seit Version 8i die Möglichkeit, einen beliebigen, dynamisch erzeugten SQL-Befehl sofort auszuführen (Ausnahme: ein SELECT-Befehl, der keine oder mehr als eine Zeile zurückliefert => REF Cursor). Auch ein kompletter PL/SQL-Block kann an diese Anweisung übergeben werden; dieser muss allerdings im Unterschied zu einer SQL-Anweisung mit einem Semikolon abgeschlossen werden.

Syntax:

```
EXECUTE IMMEDIATE sql_string
 [INTO {define_variable[, define_variable]... | record}]
 [USING [IN | OUT | IN OUT] bind_argument
      [, [IN | OUT | IN OUT] bind_argument]...]
 [{RETURNING | RETURN} INTO bind_argument[, bind_argument]...];
```
Die USING-Klausel wird (analog zu Ref-Cursorn) zur Übergabe von Bind-Variablen verwendet.

Die INTO-Klausel wird nur im Zusammenhang mit SELECT verwendet, z.B.:

```
DECLARE
  v_name EMP.ename%TYPE;
BEGIN
   EXECUTE IMMEDIATE
   'SELECT ename FROM emp WHERE empno = 7369'
   INTO v_name;
   DBMS_OUTPUT.PUT_LINE(v_name);
END;
```
RETURNING|RETURN wird bei DML-Anweisungen mit RETURNING-Klausel benötigt:

```
DECLARE
   v_name EMP.ename%TYPE;
   v_empno EMP.empno%TYPE := &nummer;
BEGIN
   EXECUTE IMMEDIATE 'DELETE FROM emp
                      WHERE empno = 1 RETURNING ename INTO :2'
                USING v_empno
                RETURNING INTO v_name;
   DBMS_OUTPUT.PUT_LINE('gelöscht: '||v_name);
END;
```
Die Variable v\_name kann in diesem Beispiel nicht unmittelbar im DML-Befehl referenziert werden, weil sie innerhalb des an EXECUTE IMMEDIATE übergebenen Strings "unbekannt" ist. Stattdessen wird sie über die RETURNING-Klausel als Bind-Variable übergeben.

Weitere Beispiele:

```
BEGIN
   EXECUTE IMMEDIATE
  'CREATE TABLE temp (nr NUMBER, t_user VARCHAR2(100))';
END;
/
BEGIN
   EXECUTE IMMEDIATE
    'CREATE INDEX indy ON emp(ename)';
END;
/
BEGIN
   EXECUTE IMMEDIATE 'ALTER SESSION SET nls_language =''GERMAN''';
END;
/
DECLARE
   sqlstring VARCHAR2(2000);
BEGIN
   sqlstring:=
         'DECLARE
             dummy NUMBER;
          BEGIN
            dummy := 10; DBMS_OUTPUT.PUT_LINE(''dummy =''||dummy);
         END: EXECUTE IMMEDIATE sqlstring;
END;
/
DECLARE
   sqlstring VARCHAR2(2000);
   v_table VARCHAR2(30) := '&Tabelle';
BEGIN
  sqlstring :='DROP TABLE' \mid |v_table; EXECUTE IMMEDIATE sqlstring;
END;
/
```